# **CM1020 ELECTRONIC COMPASS MODULE**

# COMPLETE DIRECTION DETECTION MODULE WITH  $\textsf{UNAG} \backslash \textsf{NET}_{\textsf{LLC}}$

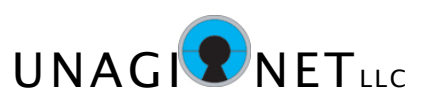

# General Description

The CM1020 is a complete electronic compass module, that outputs accurate directional data without the need for manual calibration or additional components. Utilizing a 3 axis magnetometer along with a highly sensitive triaxial accelerometer, the CM1020 calculates it's position relative to terrestrial magnetism, and outputs it's direction in degrees. Gyroscopic output data is also available.

With it's built-in microprocessor core, the CM1020 automatically calibrates itself using patented algorithms, so that the module is always ready to operate correctly. Simply apply DC power to the module, and then read the appropriate registers to find it's direction. The module does all the detection and heavy calculations.

The CM1020 communicates via a simple serial communication port. The CM1020 only requires a single 3.3VDC power supply and is very low in power consumption (< 350mW).

The CM1020 module is very small in size,  $1.0" \times 1.5" \times$ 0.13". This allows the module to be easily incorporated into handheld or other portable devices. The module contains a single 12-pin header which contains all the power and interface signals.

The CM1020 module is built with high-volume manufacturing techniques, to keep quality high and costs low. Each module is 100% tested with accuracy guaranteed.

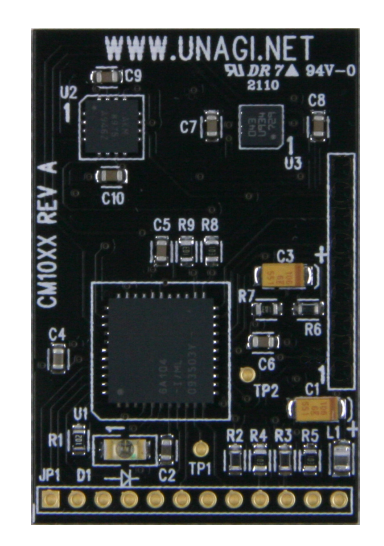

# Features

• Completely tested self-contained module No additional circuits or components required

• Patented Auto-Calibration No special equipment or methods required to calibrate for accurate direction detection

• Highly accurate direction detection Direction values from 0.0 to 359.9 degrees Includes Gyro data: Inclination, Pitch, Roll, Yaw

•Low-power consumption Ideal for battery operation

• Easy to interface Single DC supply and a simple serial interface.

• Compact size  $1.0$ " x  $1.5$ " x  $0.13$ " Ideal for hand-held or other portable products

# Applications

- Automobile navigators
- Portable GPS mapping equipment
- Weather station loggers
- Construction equipment
- Marine mapping displays

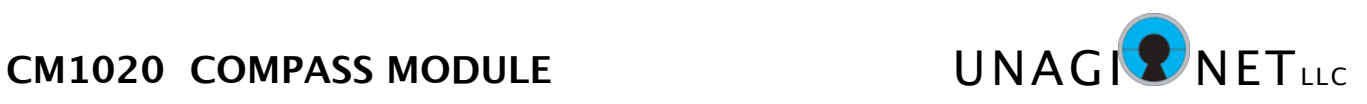

# **MODULE OUTLINE**

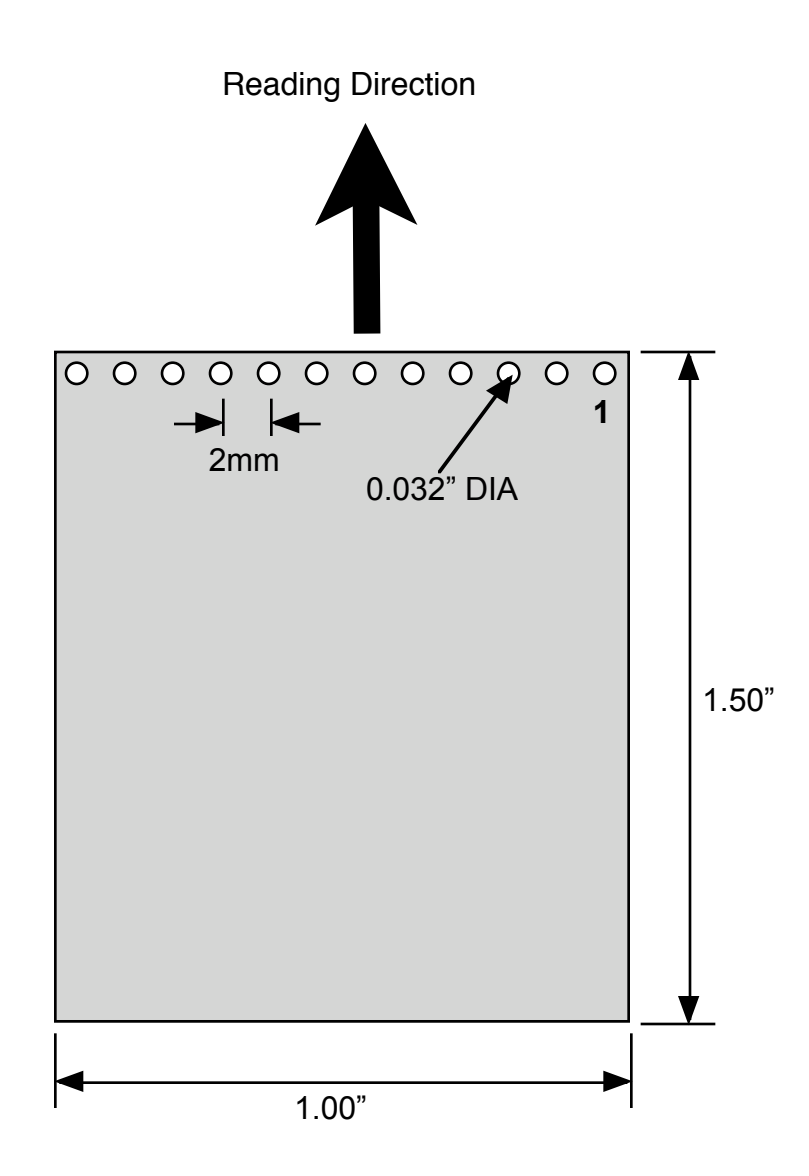

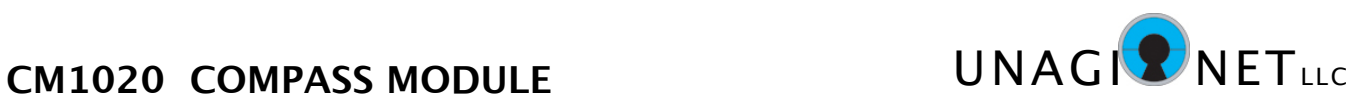

## **PIN DESCRIPTIONS**

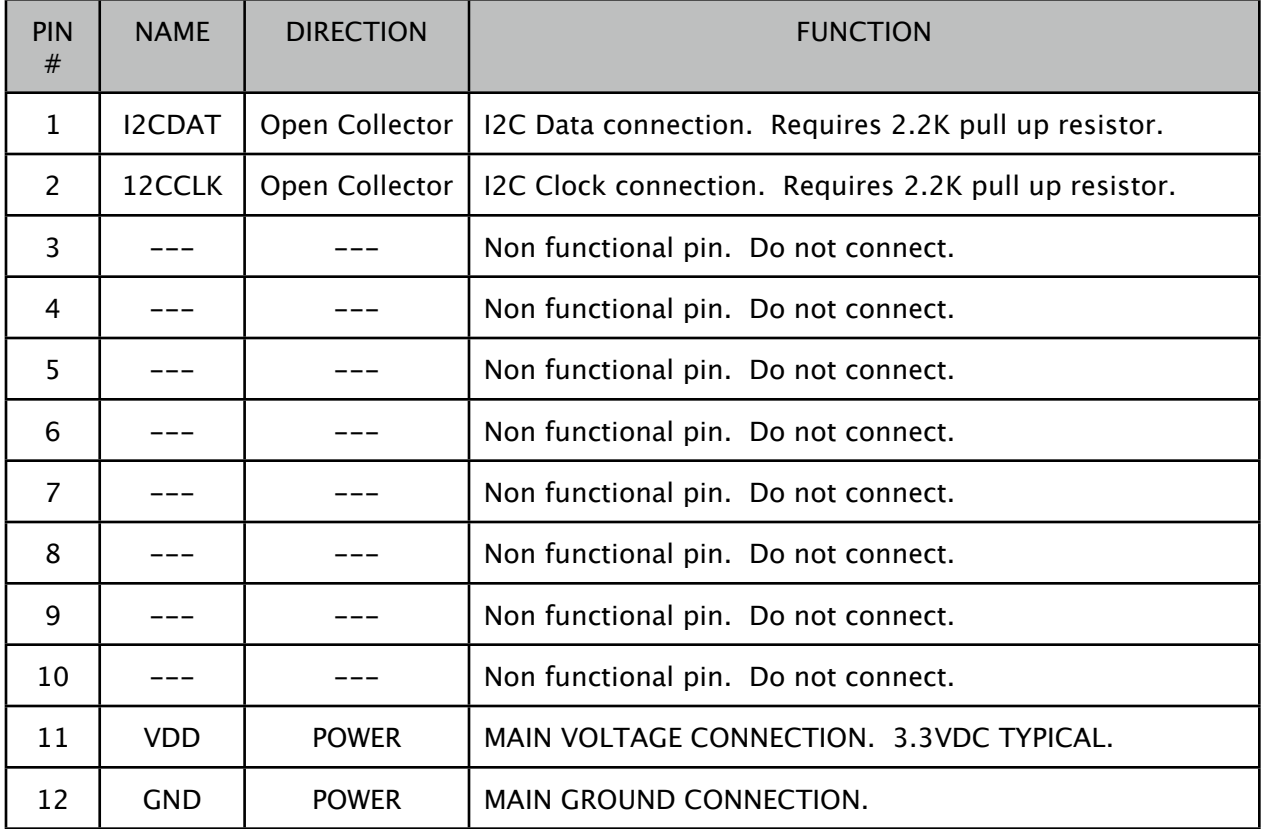

VDD, GND - These pins are the main module power connections. VDD typically is 3.3V. Bypass capacitors should be connected as close to these pins as possible.

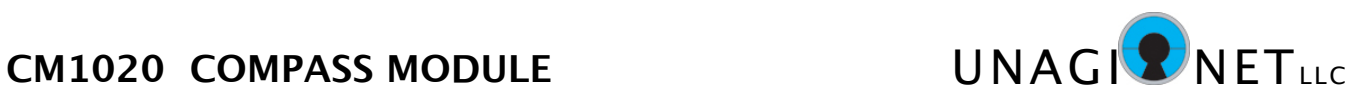

# **Absolute Maximum Ratings**

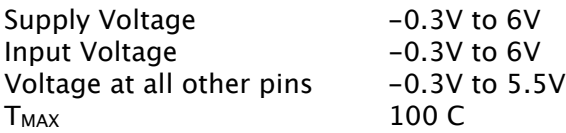

# **Recommended Operating Conditions**

Voltages referenced to GND; GND = 0 V

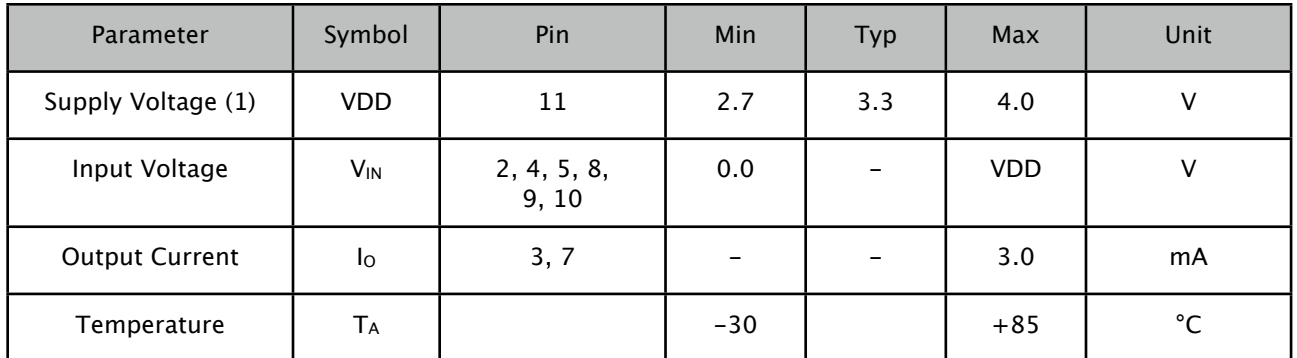

(Note 1) Maximum supply voltage ramp-up time is 200uS.

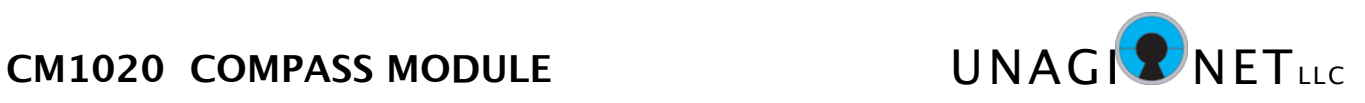

# **DC Characteristics**

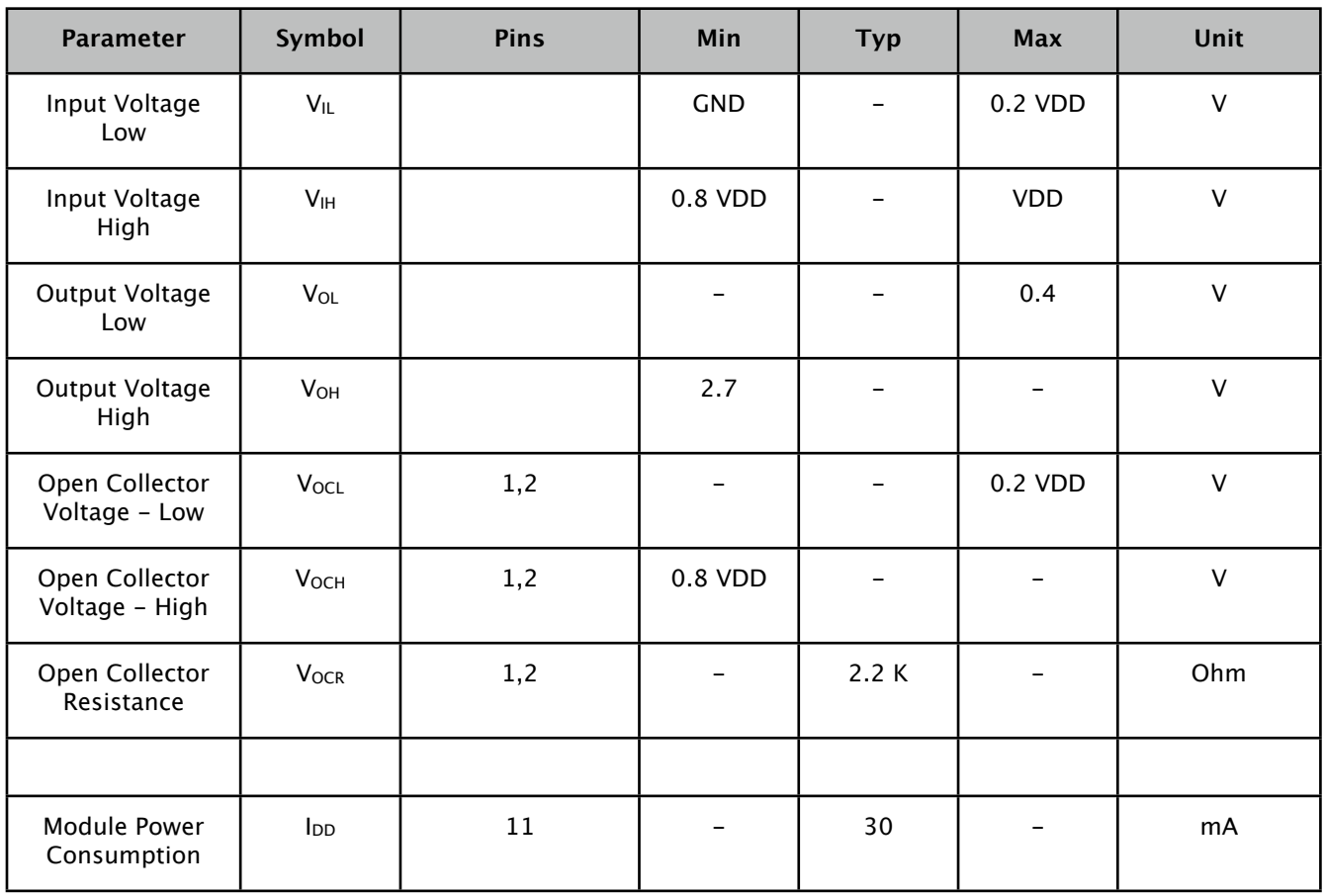

Voltages referenced to GND; GND = 0 V, VDD = 3.3V

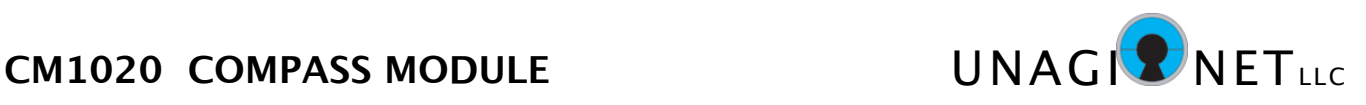

# **Applications Information**

#### **Power On**

The CM1020 only requires power to begin operation. The module has a built-in reset and watchdog function, therefore all that is required is proper VDD to begin operation.

The maximum power ramp-up is 200uS. If power is applied at a slower ramp-up than 200uS, proper module initialization is not guaranteed and operations may be erratic.

#### **Serial Communication**

The CM1020 communicates over a serial port with various control signals. Please refer to the Serial Communication section for additional information on the exact timing signals required.

#### **Direction North**

The module facing direction is from the top edge of the module.

#### **Automatic Calibration**

The CM1020 has an automatic self-calibration function that operates once the power is applied, and continuously thereafter on a regular basis. The magnetic axis self-calibration is performed when the module is rotated through positions during normal use. No other action is necessary for the module to calibrate to the terrestrial magnetism of the surrounding environment.

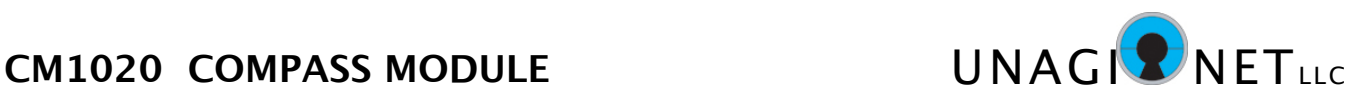

#### **Serial Communication**

The CM1020 module uses the simple 2-wire serial communication protocol I2C. There are only two pins required for all communications in both directions. The CM1020 module acts as a slave device on the I2C databus. In other words, the module does not initiate any data transactions, but only responds to data requests.

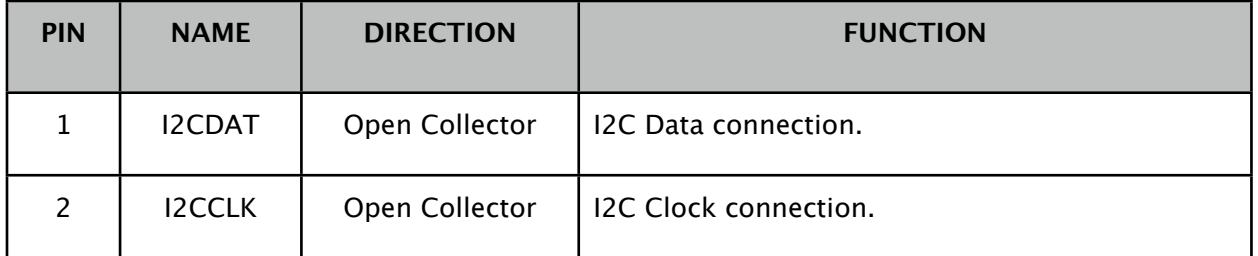

I2CDAT, I2C Data Connection - This is the communication data pin. It requires a resistor pull up to VDD. The value of the resistor is listed in the DC Characteristics table.

I2CCLK, I2C Clock Connection - This is the communication clock pin. It requires a resistor pull up to VDD. The value of the resistor is listed in the DC Characteristics table.

The main module I2C address is 0x89 Hex for Read Data, 0x88 for Write Data. Single register reads are available, along with block reads with register number auto increment. Typical access sequence is listed below.

Set Register Number to access:

- START
- 0x88 (Chip address, Write)
- ACK
- 0x03 (Set Register Number to 03)
- ACK
- STOP

Read Register Data:

- START
- 0x89 (Chip address, Read)
- ACK
- 0xnn (Read Register 03 data)
- ACK (increments Register Number)
- 0xnn (Read Register 04 data)
- ACK (increments Register Number)
- 0xnn (Read Register 05 data)
- No ACK
- STOP Condition

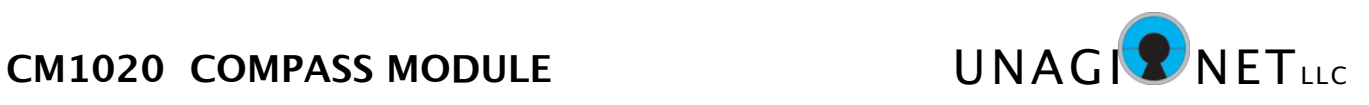

# **Applications Information**

#### **Data Format**

The registers of the CM1020 are grouped into two byte words. The Heading data is in hex, with the actual direction degrees multiplied by 10. In other words, a reading of 1376 would mean that the heading is 137.6 degrees. The remaining data registers are in 2's complement format.

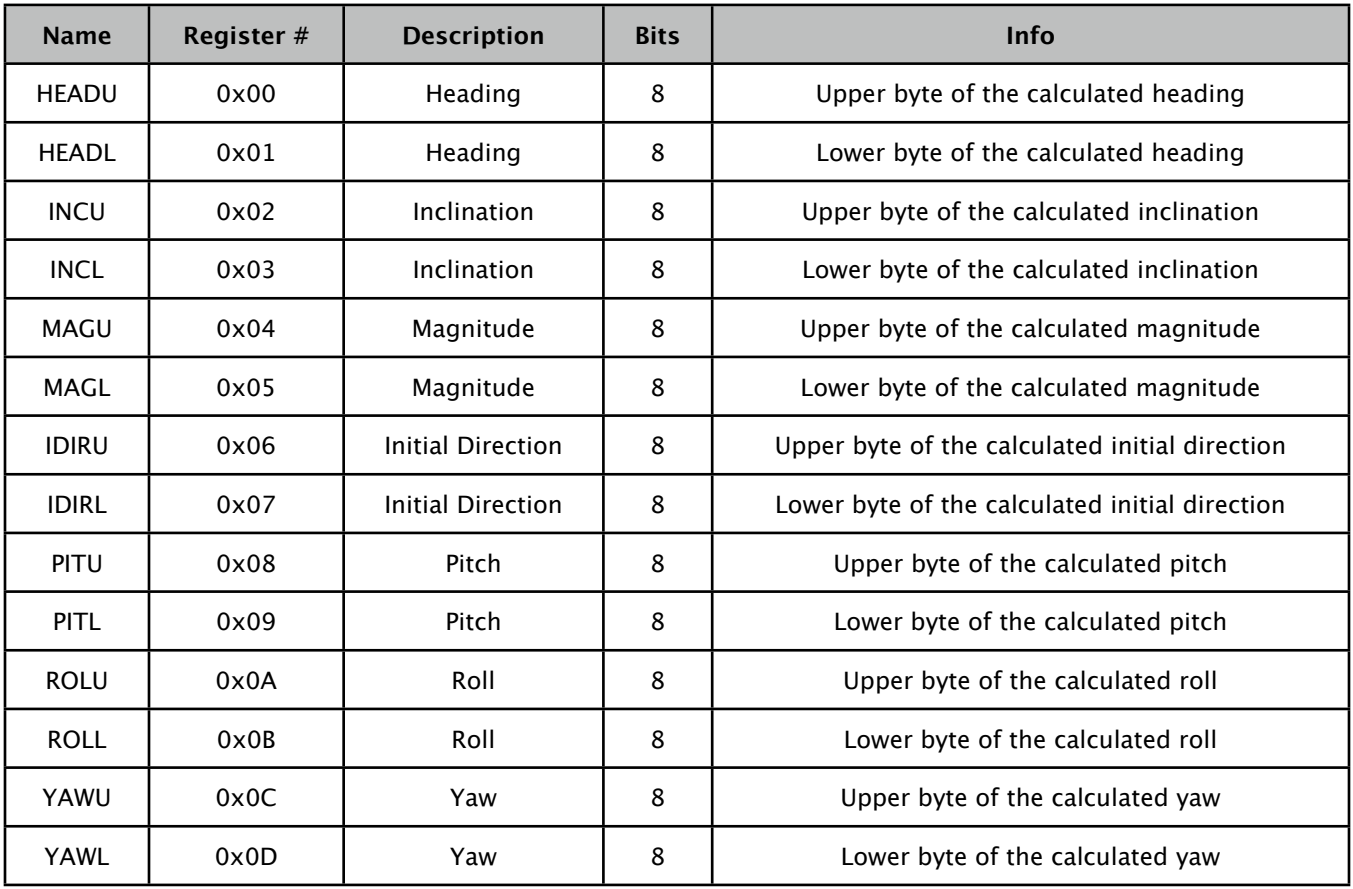

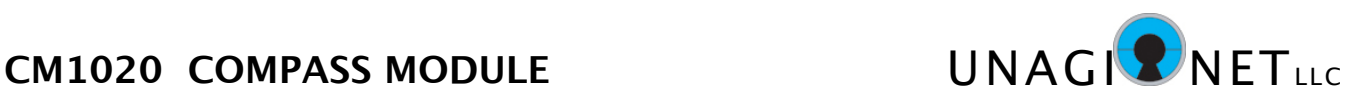

## **• Register 0x00 - HEADU (Calculated Heading, Upper byte)**

**• Register 0x01 - HEADL (Calculated Heading, Lower byte)**

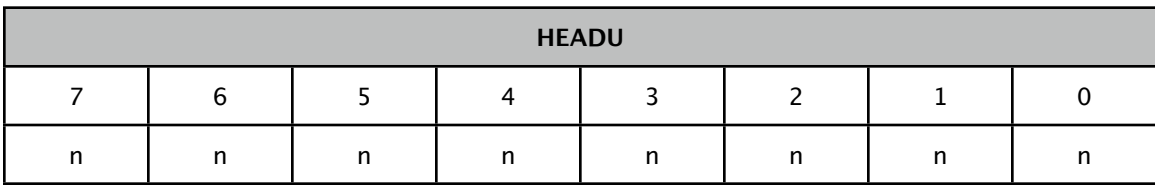

BITS 7-0 HEADU (7:0) : Upper byte of the calculated heading

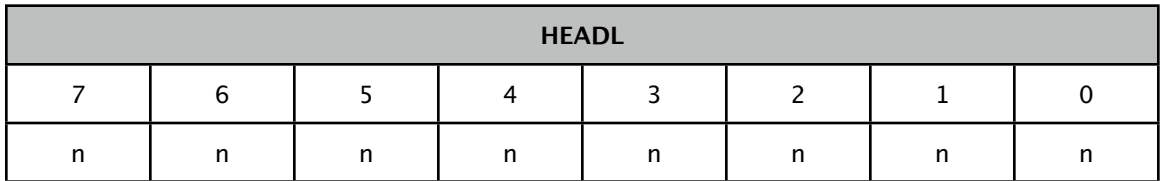

BITS 7-0 HEADL (7:0) : Lower byte of the calculated heading

HEADU & HEADL combine to show the pointed direction in degrees x 10.

For example, a value of hex 055F, which is decimal 1375, indicates a heading of 137.5 degrees.

**• Register 0x02 - INCU (Calculated Inclination, Upper byte)**

**• Register 0x03 - INCL (Calculated Inclination, Lower byte)**

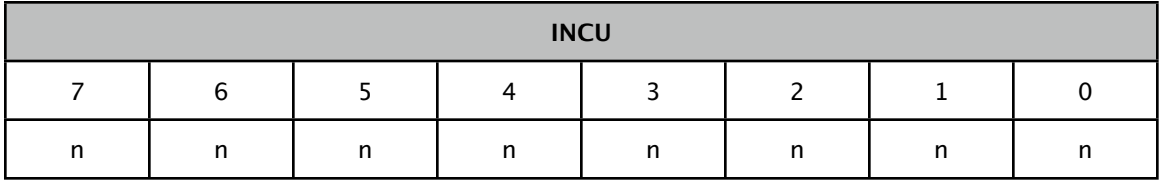

BITS 7-0 INCU (7:0) : Upper byte of the calculated inclination

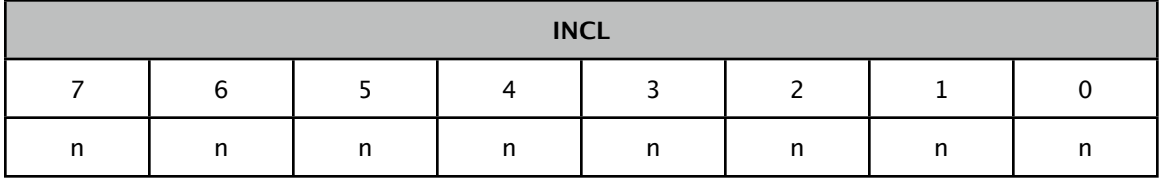

BITS 7-0 INCL (7:0) : Lower byte of the calculated inclination

Inclination is the path of the terrestrial magnetic field, which varies depending on your location.

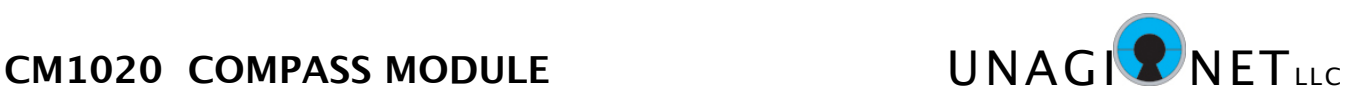

## **• Register 0x04 - MAGU (Calculated Magnitude, Upper byte)**

**• Register 0x05 - MAGL (Calculated Magnitude, Lower byte)**

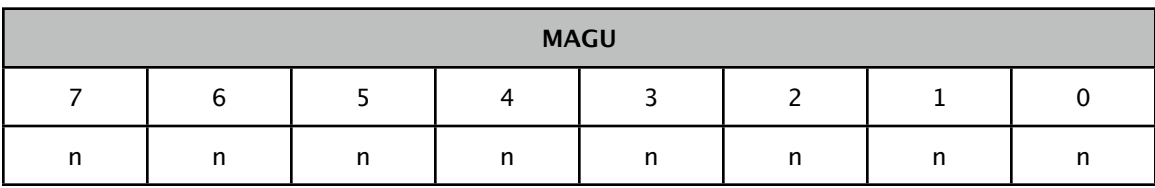

BITS 7-0 MAGU (7:0) : Upper byte of the calculated magnitude

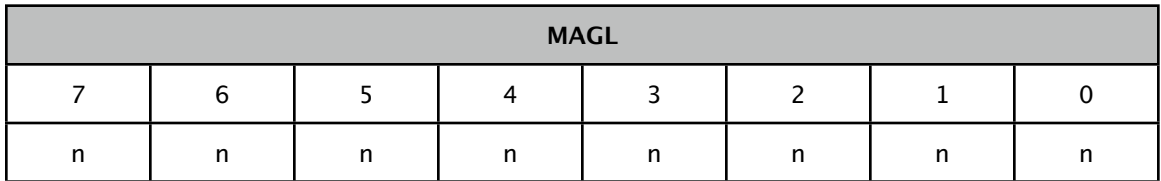

BITS 7-0 MAGL (7:0) : Lower byte of the calculated magnitude

Magnitude is the amount of magnetic flux being detected by the module. This will vary depending on the module's position and the operating environment.

**• Register 0x06 - IDIRU (Calculated Initial Direction, Upper byte)**

**• Register 0x07 - IDIRL (Calculated Initial Direction, Lower byte)**

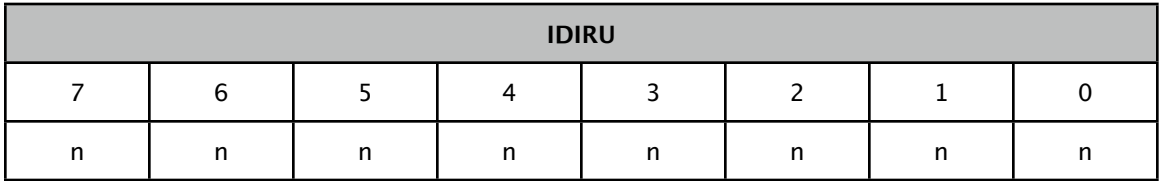

BITS 7-0 IDIRU (7:0) : Upper byte of the calculated initial direction

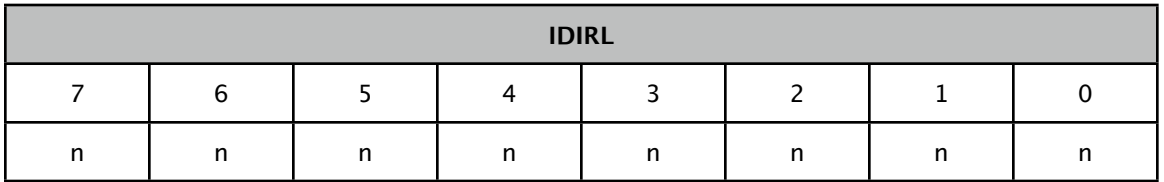

BITS 7-0 IDIRL (7:0) : Lower byte of the calculated initial direction

Initial direction shows the position the module was pointing when power was applied.

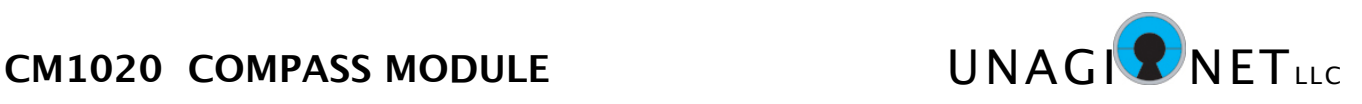

## **• Register 0x08 - PITU (Calculated Pitch, Upper byte)**

**• Register 0x09 - PITL (Calculated Pitch, Lower byte)**

| <b>PITU</b> |  |  |   |  |  |    |  |
|-------------|--|--|---|--|--|----|--|
|             |  |  |   |  |  |    |  |
| n           |  |  | r |  |  | ×, |  |

BITS 7-0 PITU (7:0) : Upper byte of the calculated pitch

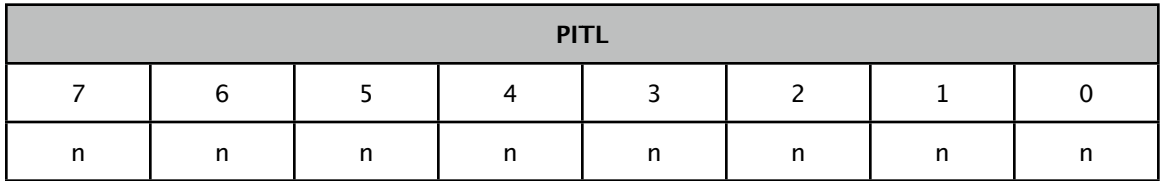

BITS 7-0 PITL (7:0) : Lower byte of the calculated pitch

## **• Register 0x0A - ROLU (Calculated Roll, Upper byte)**

**• Register 0x0B - ROLL (Calculated Roll, Lower byte)**

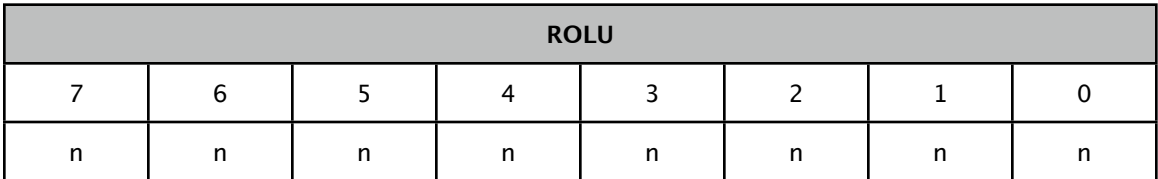

BITS 7-0 ROLU (7:0) : Upper byte of the calculated roll

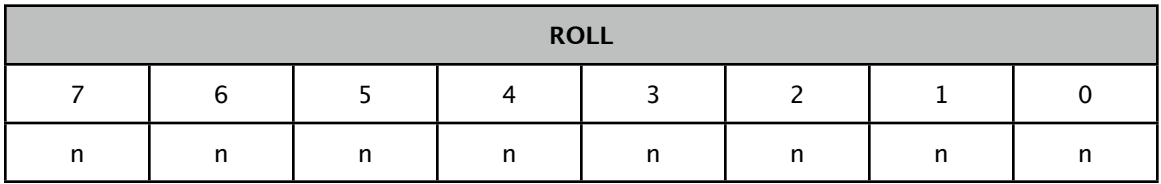

#### BITS 7-0 ROLL (7:0) : Lower byte of the calculated roll

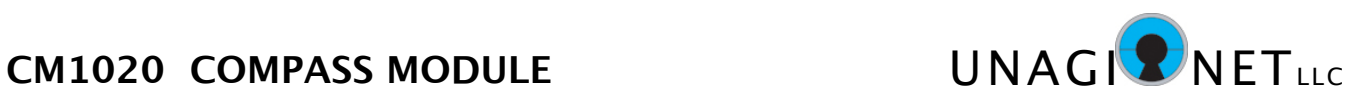

## **• Register 0x0C - YAWU (Calculated Yaw, Upper byte)**

#### **• Register 0x0D - YAWL (Calculated Yaw, Lower byte)**

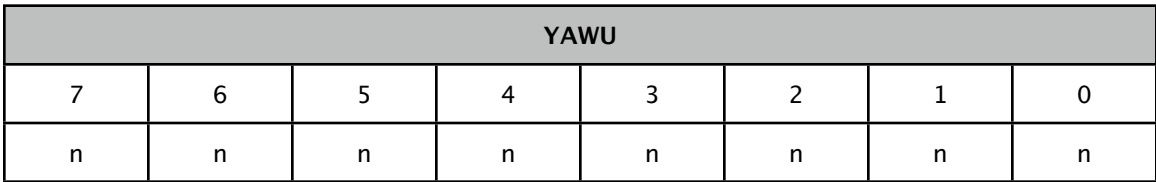

## BITS 7-0 YAWU (7:0) : Upper byte of the calculated yaw

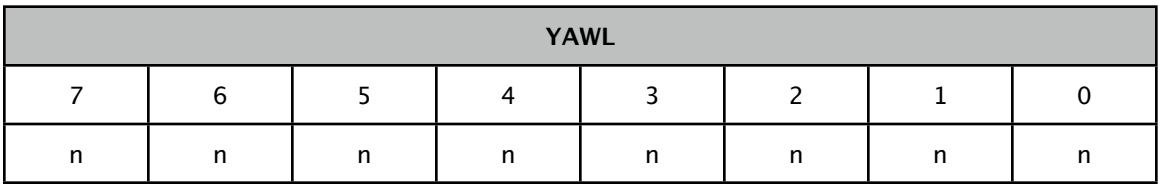

BITS 7-0 YAWL (7:0) : Lower byte of the calculated yaw

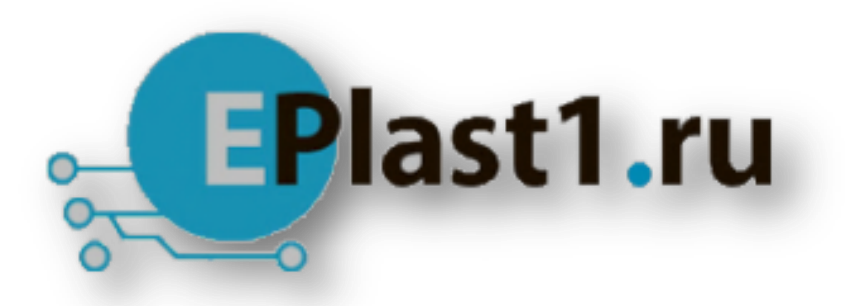

Компания «ЭлектроПласт» предлагает заключение долгосрочных отношений при поставках импортных электронных компонентов на взаимовыгодных условиях!

Наши преимущества:

- Оперативные поставки широкого спектра электронных компонентов отечественного и импортного производства напрямую от производителей и с крупнейших мировых складов;
- Поставка более 17-ти миллионов наименований электронных компонентов;
- Поставка сложных, дефицитных, либо снятых с производства позиций;
- Оперативные сроки поставки под заказ (от 5 рабочих дней);
- Экспресс доставка в любую точку России;
- Техническая поддержка проекта, помощь в подборе аналогов, поставка прототипов;
- Система менеджмента качества сертифицирована по Международному стандарту ISO 9001;
- Лицензия ФСБ на осуществление работ с использованием сведений, составляющих государственную тайну;
- Поставка специализированных компонентов (Xilinx, Altera, Analog Devices, Intersil, Interpoint, Microsemi, Aeroflex, Peregrine, Syfer, Eurofarad, Texas Instrument, Miteq, Cobham, E2V, MA-COM, Hittite, Mini-Circuits,General Dynamics и др.);

Помимо этого, одним из направлений компании «ЭлектроПласт» является направление «Источники питания». Мы предлагаем Вам помощь Конструкторского отдела:

- Подбор оптимального решения, техническое обоснование при выборе компонента;
- Подбор аналогов;
- Консультации по применению компонента;
- Поставка образцов и прототипов;
- Техническая поддержка проекта;
- Защита от снятия компонента с производства.

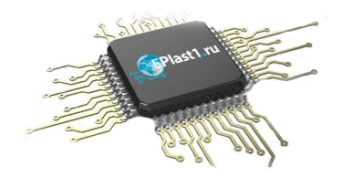

#### **Как с нами связаться**

**Телефон:** 8 (812) 309 58 32 (многоканальный) **Факс:** 8 (812) 320-02-42 **Электронная почта:** [org@eplast1.ru](mailto:org@eplast1.ru) **Адрес:** 198099, г. Санкт-Петербург, ул. Калинина, дом 2, корпус 4, литера А.